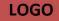

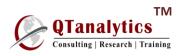

#### Two-day DATA ANALYTICS USING EXCEL & SPSS

#### Programme Coverage

| Day I: Topics to be Covered                                                                                                    |       |  |  |  |
|----------------------------------------------------------------------------------------------------|-------|--|--|--|
| <ul> <li>Introduction to data, Data preparation and management in Spreadsheet Environment</li> <li>Use of Basic charts: Line, Bar &amp; Pie, Use of Filters, Sorting &amp; Conditional Formatting</li> <li>Use of text function, FIND(), LEN(), LEFT(), RIGHT()</li> <li>Use of count functions: FREQUENCY, COUNTA(), COUNTIF(), COUNTIFS() &amp; SUMIF()</li> </ul> | EXCEL |  |  |  |
| Basic Statistical Functions, AVERAGE, MIN, MAX, PERCENTILE, STDEV, VAR, CORREL                                                                                                    | EXCEL |  |  |  |
| <ul> <li>Use of VLOOKUP() and HLOOKUP()</li> <li>Date functions, YEAR(), MONTH(), DAY(), YEARFRAC()</li> <li>Selecting appropriate charts, Introduction to Pivot tables</li> </ul>                                                                                                    | EXCEL |  |  |  |
| Day II: Topics to be Covered                                                                                                    |       |  |  |  |
| • Introduction of SPSS, Case and Variables, Input of Data, Import of Data from Excel                                                                                                    | SPSS  |  |  |  |
| Produce and interpret frequency counts, Cross tabs and descriptive statistics                                                                                                    | SPSS  |  |  |  |
| Correlation and Regression Analysis                                                                                                    | SPSS  |  |  |  |

#### **Two-day Statistical Tools Using Excel**

# Programme Coverage

| Day I: Topics to be Covered                                                                                                    | Software |  |  |
|----------------------------------------------------------------------------------------------------|----------|--|--|
| <ul> <li>Introduction to data, Data preparation and management in Spreadsheet Environment</li> <li>Use of Basic charts: Line, Bar &amp; Pie, Use of Filters, Sorting &amp; Conditional Formatting</li> <li>Use of text function, FIND(), LEN(), LEFT(), RIGHT()</li> <li>Use of count functions: FREQUENCY, COUNTA(), COUNTIF(), COUNTIFS() &amp; SUMIF()</li> </ul> | EXCEL    |  |  |
| Basic Statistical Functions, AVERAGE, MIN, MAX, PERCENTILE, STDEV, VAR, CORREL                                                                                                    | EXCEL    |  |  |
| <ul> <li>Use of VLOOKUP() and HLOOKUP()</li> <li>Date functions, YEAR(), MONTH(), DAY(), YEARFRAC()</li> <li>Selecting appropriate charts, Introduction to Pivot tables</li> </ul>                                                                                                    | EXCEL    |  |  |
| Day II: Topics to be Covered                                                                                                    |          |  |  |
| Measures of Central Tendency, Dispersion, Position & Shape: AVERAGE, MEDIAN, HARMEAN,<br>TRIMMEAN, MODE, PERCENTILE, DECILE, QUARTILE, VAR, STDEV, SKEW, KURT                                                                                                    | Excel    |  |  |
| Probability & Probability Distributions (Binomial, Poisson & Normal): BINOMDIST, POISSON,<br>NORMDIST, NORMSDIST, NORMINVTesting of Hypothesis                                                                                                    | Excel    |  |  |
| Correlation & Regression: CORREL, SLOPE, INTERCEPT                                                                                                    | Excel    |  |  |

# **Two-day Structural Equation Modeling Using AMOS**

| Day I: Topics to be Covered                                                                                                    |      |  |  |  |  |
|----------------------------------------------------------------------------------------------------|------|--|--|--|--|
| • Introduction, Identification of research problem, formulating objectives, Research design, Measuring and scaling Techniques                                                                                                    | AMOS |  |  |  |  |
| • Testing of Hypothesis: Univariate, Bivariate and Multivariate analysis, Theoretical Background of SEM, SEM vs. Multiple regression and Factor analysis                                                                              | AMOS |  |  |  |  |
| Day II: Topics to be Covered                                                                                                    |      |  |  |  |  |
| <ul> <li>Defining a construct, Type of Constructs, Content analysis and Content</li> <li>Validity, Reflective and Formative measurement theory, Measurement Model and Structural Model,<br/>Difference between EFA and CFA</li> </ul> | AMOS |  |  |  |  |
| • Construct analysis and Confirmatory Factor Analysis, Construct, Convergent and Discriminant Validity,                                                                                                    | AMOS |  |  |  |  |
| IBM AMOS: Case Study                                                                                                    | AMOS |  |  |  |  |

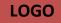

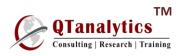

### **Two-day** Financial Analytics Using EXCEL VBA

Programme Coverage

| Day I: Topics to be Covered                                                                                                    |          |  |  |  |  |
|----------------------------------------------------------------------------------------------------|----------|--|--|--|--|
| Editing and basic formatting, Basic data Manipulation, Basic excel features: filtering, sorting                                                                             | Excel    |  |  |  |  |
| Cell Naming, Range Naming and Create dynamic ranges, DATA VALIDATION,<br>Absolute and relative cells, using locked cell values, Protecting worksheets/workbooks in<br>Excel | Excel    |  |  |  |  |
| Goal seek and its practical applications, Working with Multiple linked Ms-Excel workbooks, <b>Excel Functions: logical, lookup, Financial</b>                               | Excel    |  |  |  |  |
| Day II: Topics to be Covered                                                                                                    | Software |  |  |  |  |
| Excel functions: Date, Text, Statistical functions                                                                                                    | Excel    |  |  |  |  |
| Converting text to table, data filtering and data sorting, Pivot tables, and Pivot charts                                                                                   | Excel    |  |  |  |  |
| Formula Auditing tools including tracing arrows for precedents/dependents, Revealing formulae, GOTO, Calculation modes, Tracing common errors, Recording macros             | Excel    |  |  |  |  |

# *Two-day* DATA ANALYTICS USING Renvironment

# Programme Coverage

| Day I: Topics to be Covered                                                         | Software |  |  |  |
|-------------------------------------------------------------------------------------|----------|--|--|--|
| Introduction to the R Environment, Importing data from other formats                | R        |  |  |  |
| Basics of working with R, Descriptive Statistics, Correlation & Regression analysis | R        |  |  |  |
| Day II: Topics to be Covered                                                        |          |  |  |  |
| Exploratory data analysis and Graphics                                              | R        |  |  |  |
| Testing of Hypothesis "t", "Z", "F" and Chi-square Test                             | R        |  |  |  |
| Analysis of Variance, Regression Analysis                                           | R        |  |  |  |

#### **Two-day Time Series Analysis Using EVIEWS**

| Day I: Topics to be Covered                                                              |        |  |  |  |  |
|------------------------------------------------------------------------------------------|--------|--|--|--|--|
| Creating a Workfile in EViews, Importing and Exporting data with different file formats  |        |  |  |  |  |
| Edit and save data, View and Plot Data, Summary statistics, Correlation Matrix           | EViews |  |  |  |  |
| Day II: Topics to be Covered                                                             |        |  |  |  |  |
| Regression Analysis and estimating the equation, Interpretation of the regression output | EViews |  |  |  |  |
| Model specification and Hypothesis tests (Coefficient of Diagnostics)                    | EViews |  |  |  |  |
| Test of autocorrelation, Heteroscedasticity, Multi-co linearity, Normality               | EViews |  |  |  |  |
| Model specification with ARMA models, Forecasting                                        | EViews |  |  |  |  |

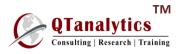

Three-day DATA ANALYTICS USING SPSS & Revironment

# Programme Coverage

| Day I: Topics to be Covered                                                              |      |  |  |  |  |
|------------------------------------------------------------------------------------------|------|--|--|--|--|
| Introduction of SPSS, Case and Variables, Input of Data                                  | SPSS |  |  |  |  |
| Produce and interpret frequency counts, tables, and descriptive statistics               | SPSS |  |  |  |  |
| Using Explore and Cross tabs, Produce and Interpret Graphs, Case Study with Primary data | SPSS |  |  |  |  |
| Day II: Topics to be Covered                                                             |      |  |  |  |  |
| Correlation and Regression Analysis                                                      | SPSS |  |  |  |  |
| Testing of Hypothesis "t", "Z", "F" and Chi-square Test, ANOVA, ANCOVA models            | SPSS |  |  |  |  |
| Day III: Topics to be Covered                                                            |      |  |  |  |  |
| Introduction to the R Environment, Importing data from other formats                     | R    |  |  |  |  |
| Basics of working with R, Descriptive Statistics, Correlation & Regression analysis      | R    |  |  |  |  |

# **Three-day DATA ANALYTICS USING EXCEL & SPSS**

# Programme Coverage

| Day I: Topics to be Covered                                                              | Software |  |  |  |
|------------------------------------------------------------------------------------------|----------|--|--|--|
| Introduction to data, Data preparation and management in Spreadsheet Environment         | EXCEL    |  |  |  |
| Use of Basic charts: Line, Bar & Pie, Use of Filters, Sorting & Conditional Formatting   |          |  |  |  |
| Use of text function, FIND(), LEN(), LEFT(), RIGHT()                                     |          |  |  |  |
| Use of count functions: FREQUENCY, COUNTA(), COUNTIF(), COUNTIFS() & SUMIF()             |          |  |  |  |
| Basic Statistical Functions, AVERAGE, MIN, MAX, PERCENTILE, STDEV, VAR, CORREL           | EXCEL    |  |  |  |
| Use of VLOOKUP() and HLOOKUP(), Date YEAR(), MONTH(), DAY(), YEARFRAC()                  | EXCEL    |  |  |  |
| Selecting appropriate charts, Introduction to Pivot tables                               |          |  |  |  |
| Day II: Topics to be Covered                                                             |          |  |  |  |
| Introduction of SPSS, Case and Variables, Input of Data                                  | SPSS     |  |  |  |
| Produce and interpret frequency counts, tables, and descriptive statistics               | SPSS     |  |  |  |
| Using Explore and Cross tabs, Produce and Interpret Graphs, Case Study with Primary data | SPSS     |  |  |  |
| Day III: Topics to be Covered                                                            |          |  |  |  |
| Correlation and Regression Analysis                                                      | SPSS     |  |  |  |
|                                                                                          |          |  |  |  |

# **Three-day Time Series Analysis Using EVIEWS**

| Day I: Topics to be Covered                                                              | Software      |
|------------------------------------------------------------------------------------------|---------------|
| Estimating Regression and diagnostics Heteroskedasticity, Multicollinearity using EVIEWS | <b>EViews</b> |
| Stationarity and Testing Autocorrelation                                                 | <b>EViews</b> |
| Time Series analysis: Structural Breaks, Bai Perron structural Break test                | EViews        |
| Day II: Topics to be Covered                                                             | Software      |
| Basics of (G)ARCH modeling                                                               | EViews        |
| ARCH, GARCH, EGARCH models using EVIEWS                                                  | EViews        |
| EVIEWS: Practice Session                                                                 | <b>EViews</b> |
| Day III: Topics to be Covered                                                            | Software      |
| Basics of VAR, SVAR modeling                                                             | <b>EViews</b> |
| VAR & VECM Models                                                                        | EViews        |

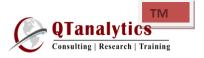

# Six-days Data Analytics Using SPSS & EVIEWS

| Time       | 9:30 – 1<br>Pre-lunch                                                           |         |                                                              | 1:45 – 5:<br>Post-lunch |                                            |       |                                  |
|------------|---------------------------------------------------------------------------------|---------|--------------------------------------------------------------|-------------------------|--------------------------------------------|-------|----------------------------------|
| Day & Date | 9:30 – 11:00 AM                                                                 |         | 11:30 – 01:00 PM                                             |                         | 1:45 – 3:15 PM                             |       | 3:30 – 5:00 PM                   |
| Day I      | Inaugural & Introduction to<br>Research                                         |         | Research Design                                              |                         | Data Collection and<br>Sampling Techniques |       | Writing<br>Research<br>Proposals |
| Day II     | Introduction to <b>SPSS</b> : Defining<br>variables, cases, handling<br>missing | Ŕ       | Basic operation of<br><b>SPSS</b> ; Descriptive<br>Analysis; | Break                   | SPSS: Plotting charts                      | lk.   | SPSS: Practice<br>Session        |
| Day III    | SPSS: Correlation &<br>Regression-I                                             | t Break | SPSS: Correlation & Regression-II                            | Lunch (                 | SPSS: Case Analysis                        | Break | SPSS: Practice<br>Session        |
| Day IV     | <b>SPSS</b> : Testing of Hypothesis<br>(t, F, Z & Chi-square)                   | Tea     | SPSS: ANOVA,<br>ANCOVA, MANOVA,<br>MANCOVA                   | Ги                      | SPSS: Case Analysis                        | Tea   | SPSS: Practice<br>Session        |
| Day V      | Introduction to Time Series<br>analysis                                         |         | Time Series Analysis<br>using <b>EVIEWS</b>                  |                         | <b>EVIEWS</b> : Case Analysis              |       | EVIEWS:<br>Practice<br>Session   |
| Day VI     | Group presentations by<br>participants                                          |         | Group presentations by participants                          |                         | Group presentations by<br>participants     |       | Valedictory<br>Function          |